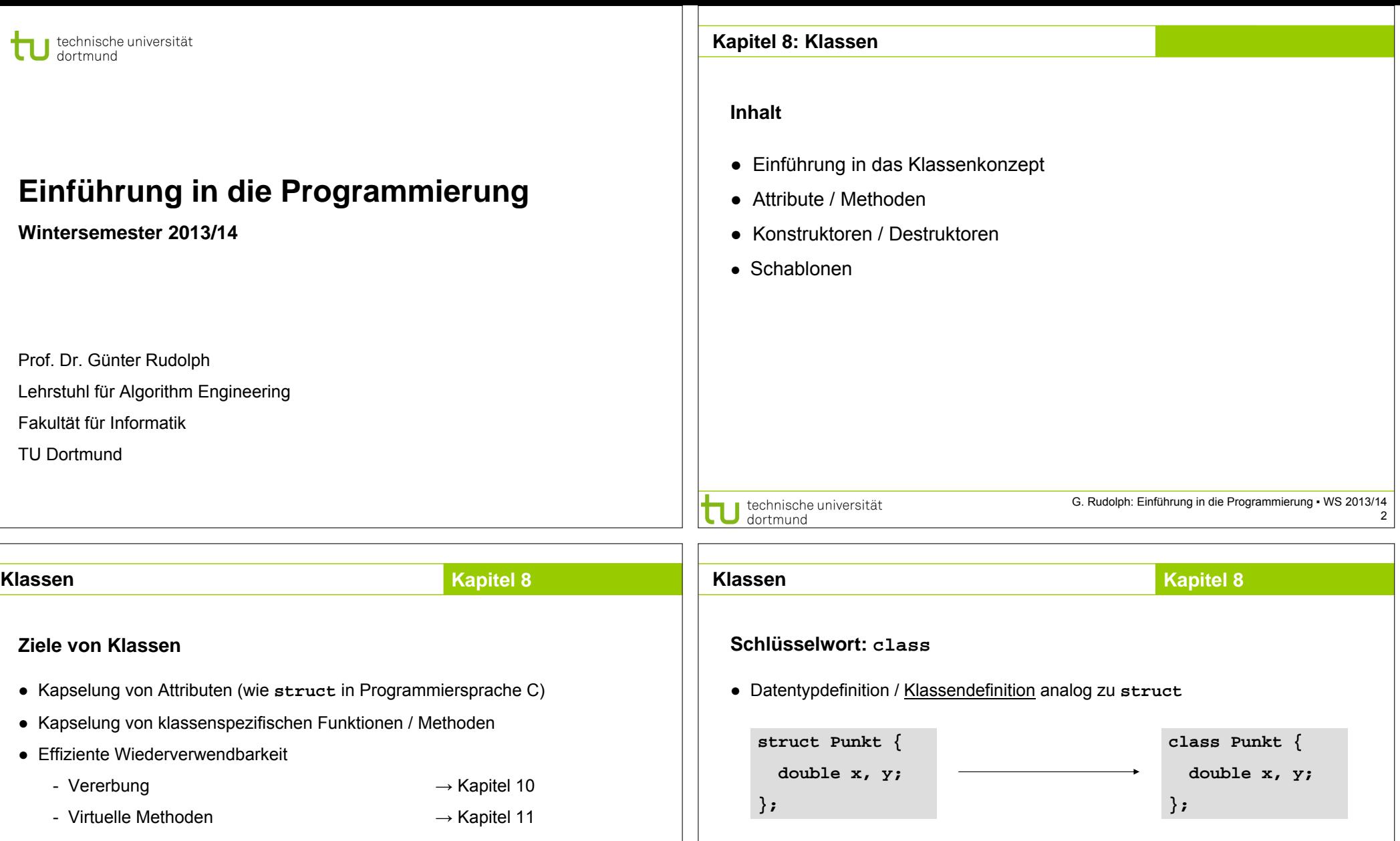

Unterschied:

**Punkt p; p.x = 1.1; p.y = 2.0;**

technische universität

dortmund

● Grundlage für Designkonzept für Software

technische universität

dortmund

Zugriff gesperrt!

**Punkt p; p.x = 1.1; p.y = 2.0;**

?

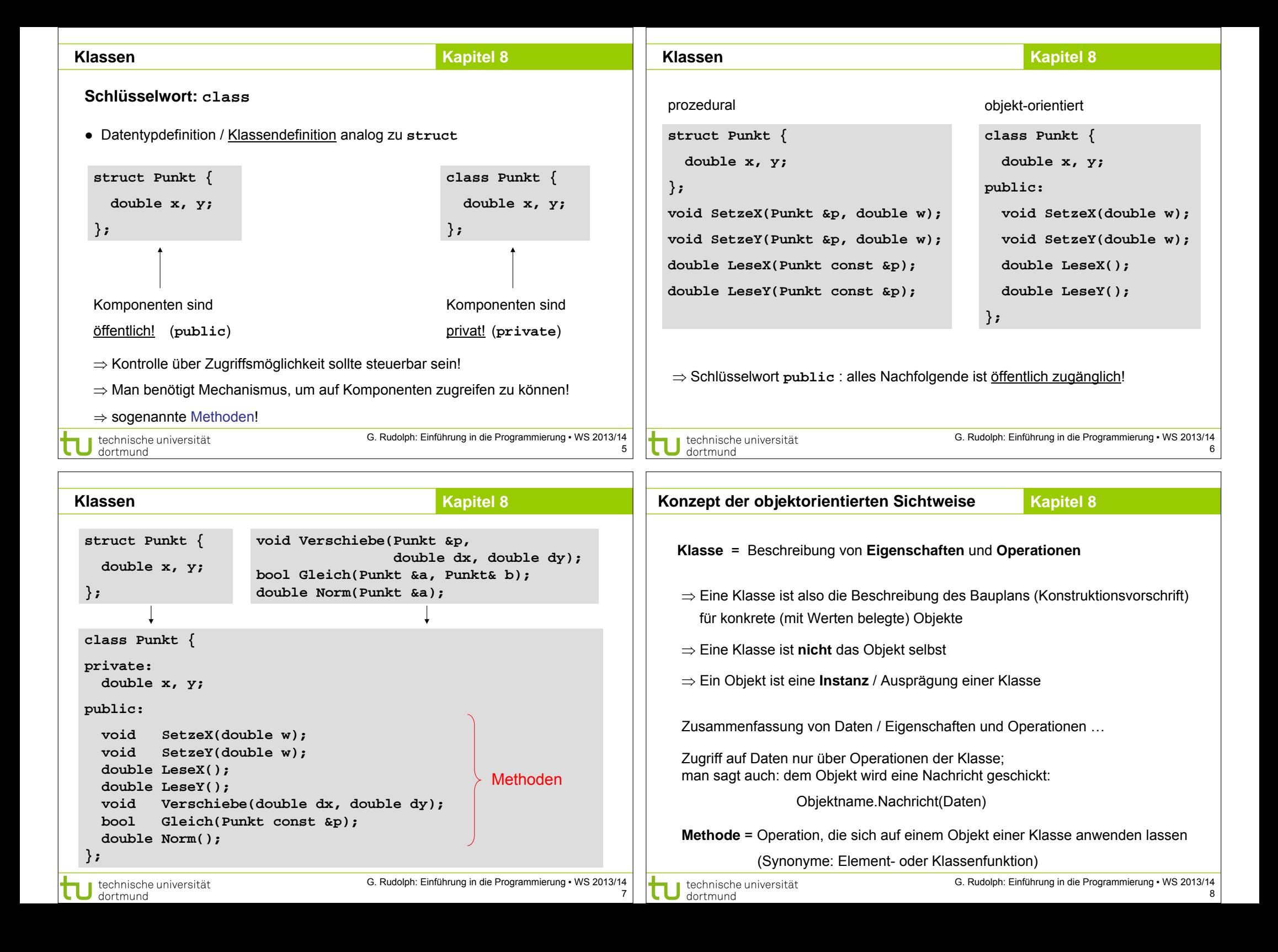

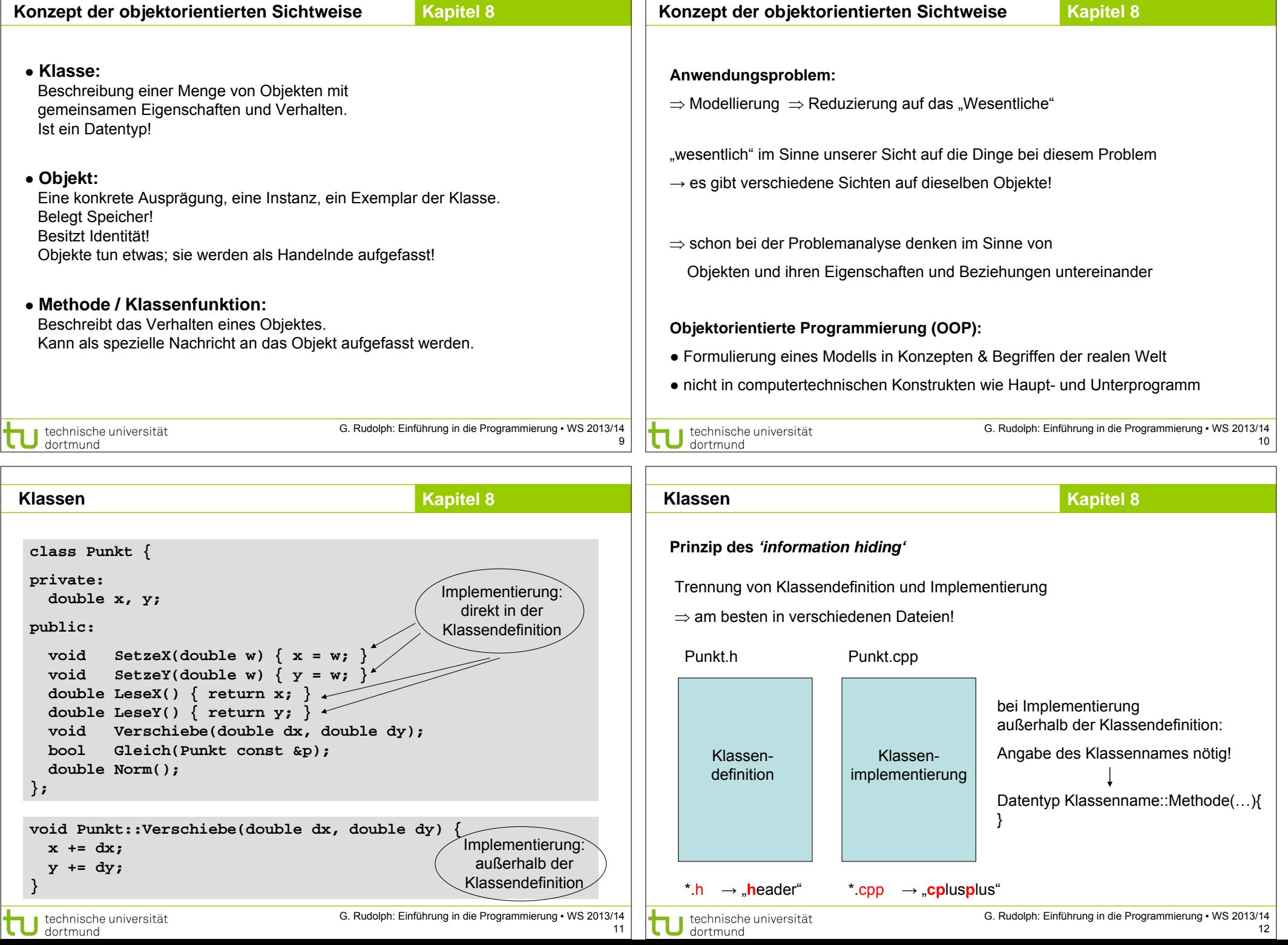

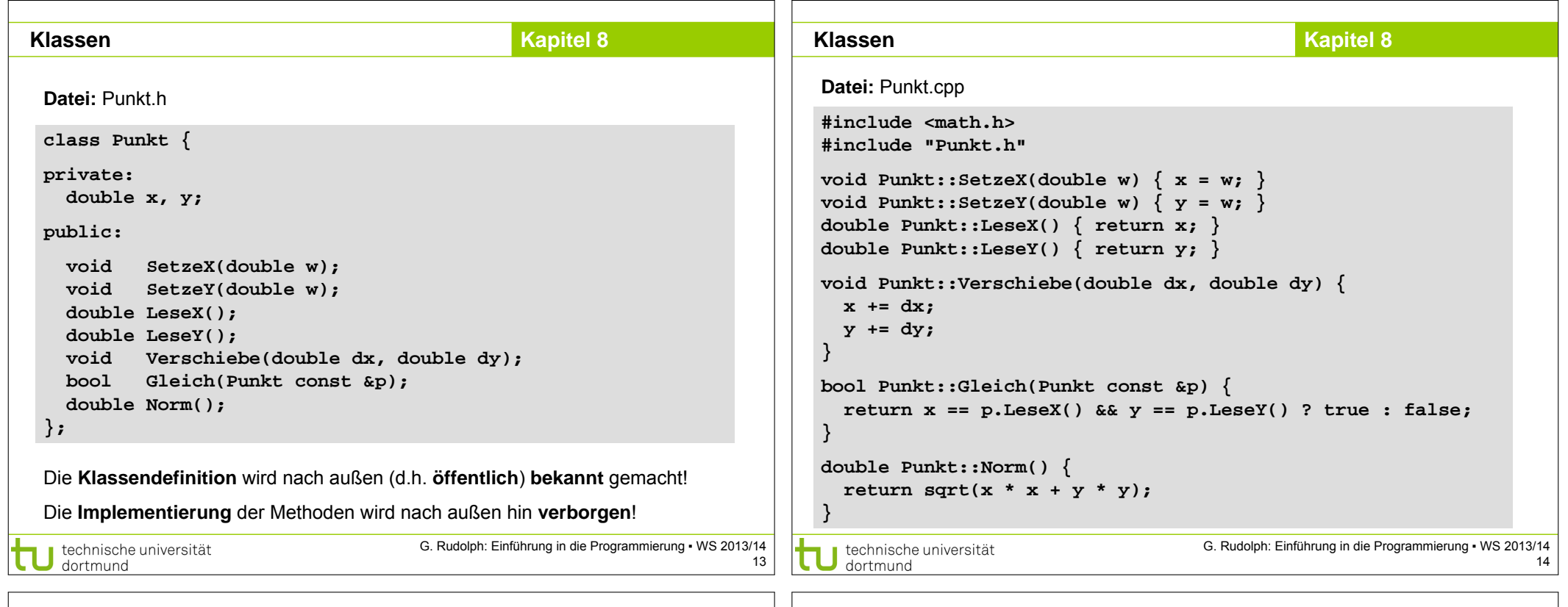

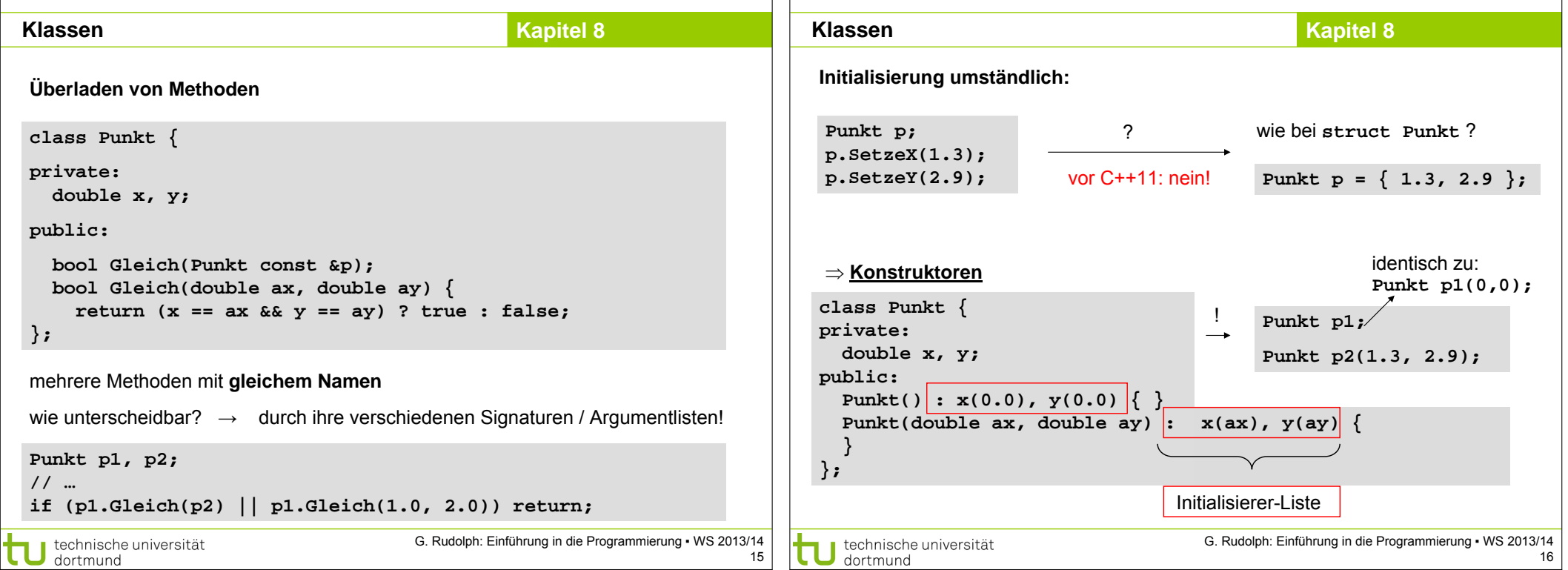

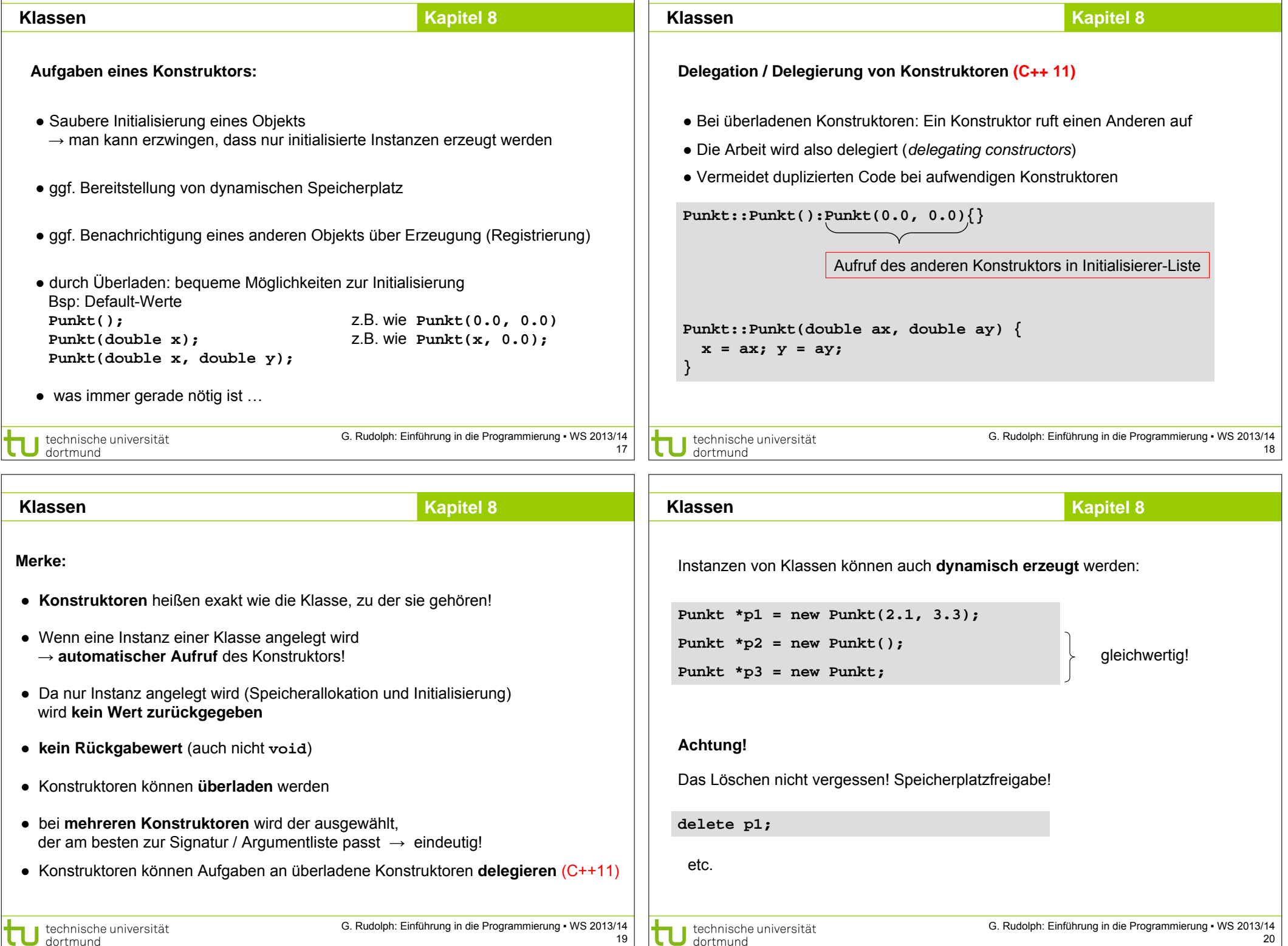

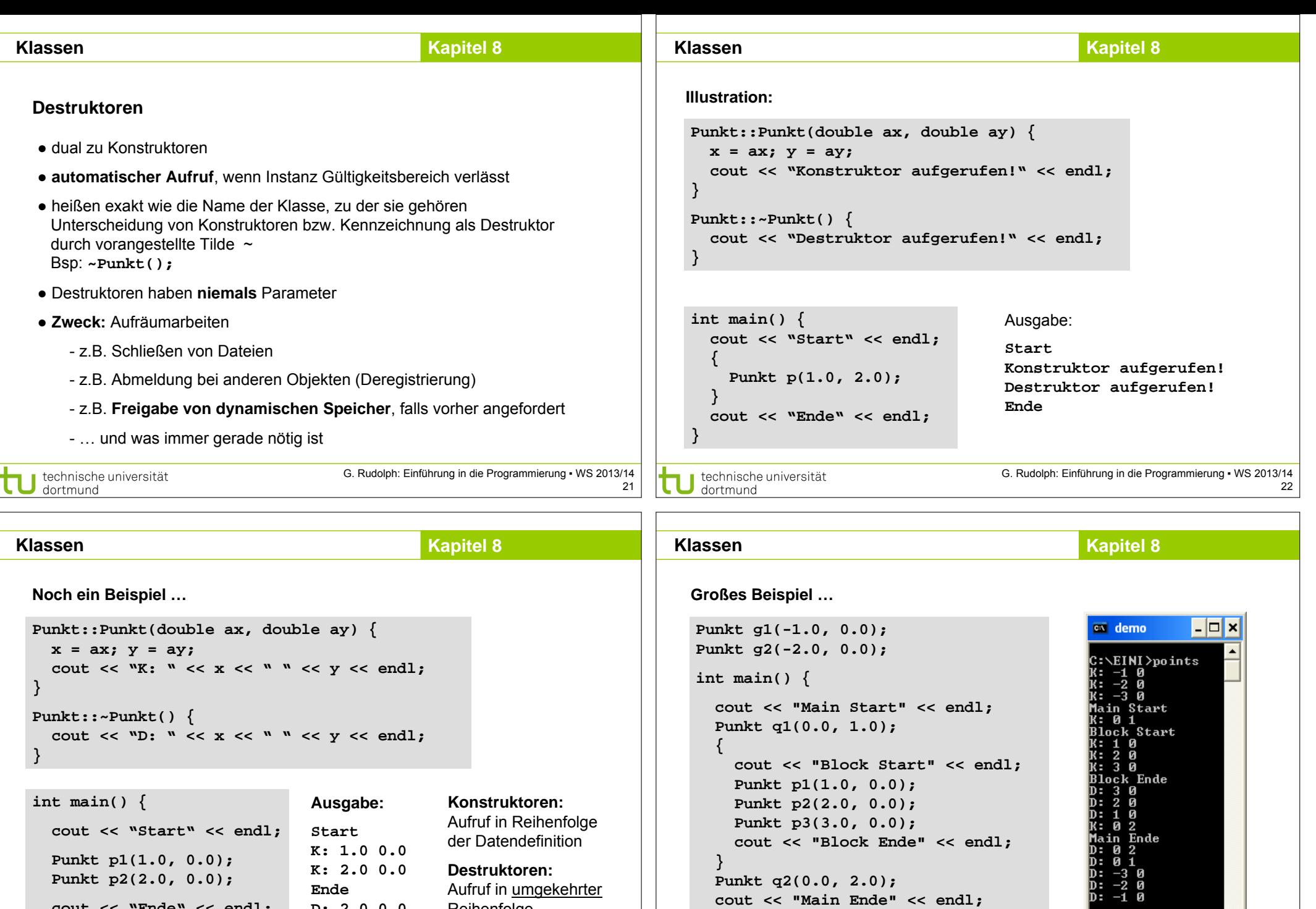

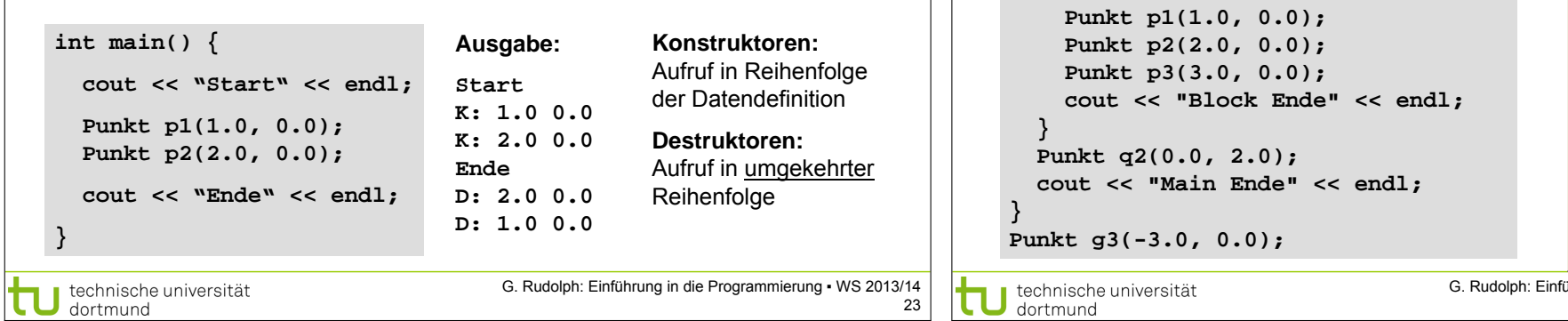

 $\frac{1}{\sum_{i=1}^{n}}$ 

C:\EINI>^U

 $\vert\cdot\vert$ 

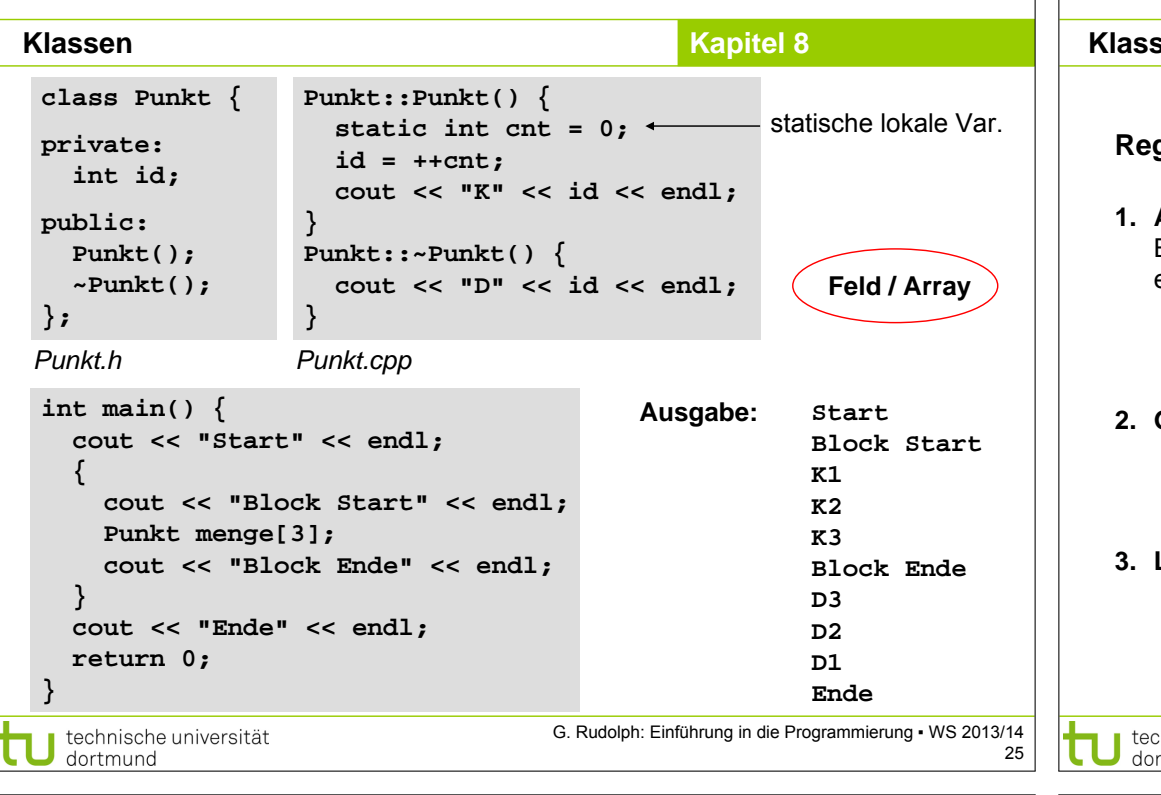

#### **Kapitel 8 Klassen Kapitel 8**

# **Regeln für die Anwendung für Konstruktoren und Destruktoren**

- **4. Dynamische Objekte**
	- Konstruktor wird bei **new** aufgerufen;
	- Destruktor wird bei **delete** für zugehörigen Zeiger aufgerufen.

# **5. Objekt mit Klassenkomponenten**

- Konstruktor der Komponenten wird vor dem der umfassenden Klasse aufgerufen;
- am Ende der Lebensdauer werden Destruktoren in umgekehrter Reihenfolge aufgerufen.

# **6. Feld von Objekten**

- Konstruktor wird bei Datendefinition für jedes Element beginnend mit Index 0 aufgerufen;
- am Ende der Lebensdauer werden Destruktoren in umgekehrter Reihenfolge aufgerufen.

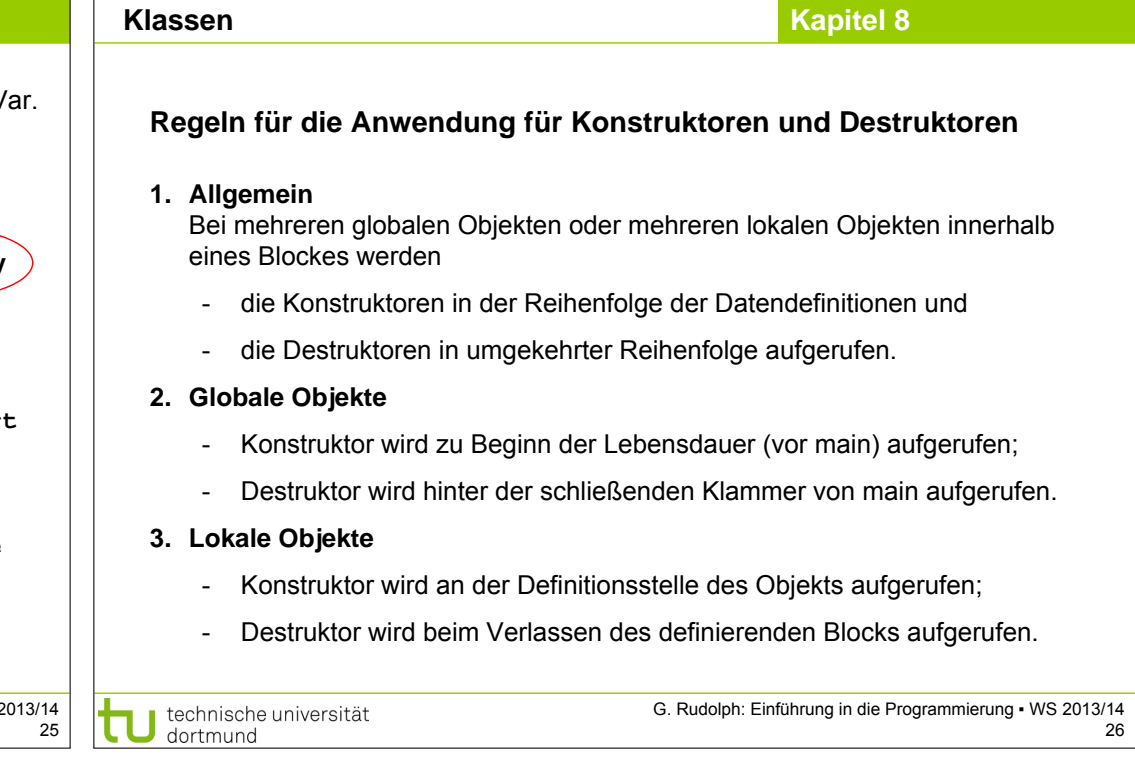

# **Klassen Schablonen / Templates**

## Zur Erinnerung:

**Klassen**

● Wir kennen schon Funktionsschablonen:

## **template<typename T>**

● **void sort(unsigned int const size, T[] data);**

- Damit lassen sich Datentypen als Parameter an Funktionen übergeben.
- → führt zu allgemeineren Funktionen & bessere Wiederverwendbarkeit
- $\rightarrow$  Das geht auch mit Klassen!

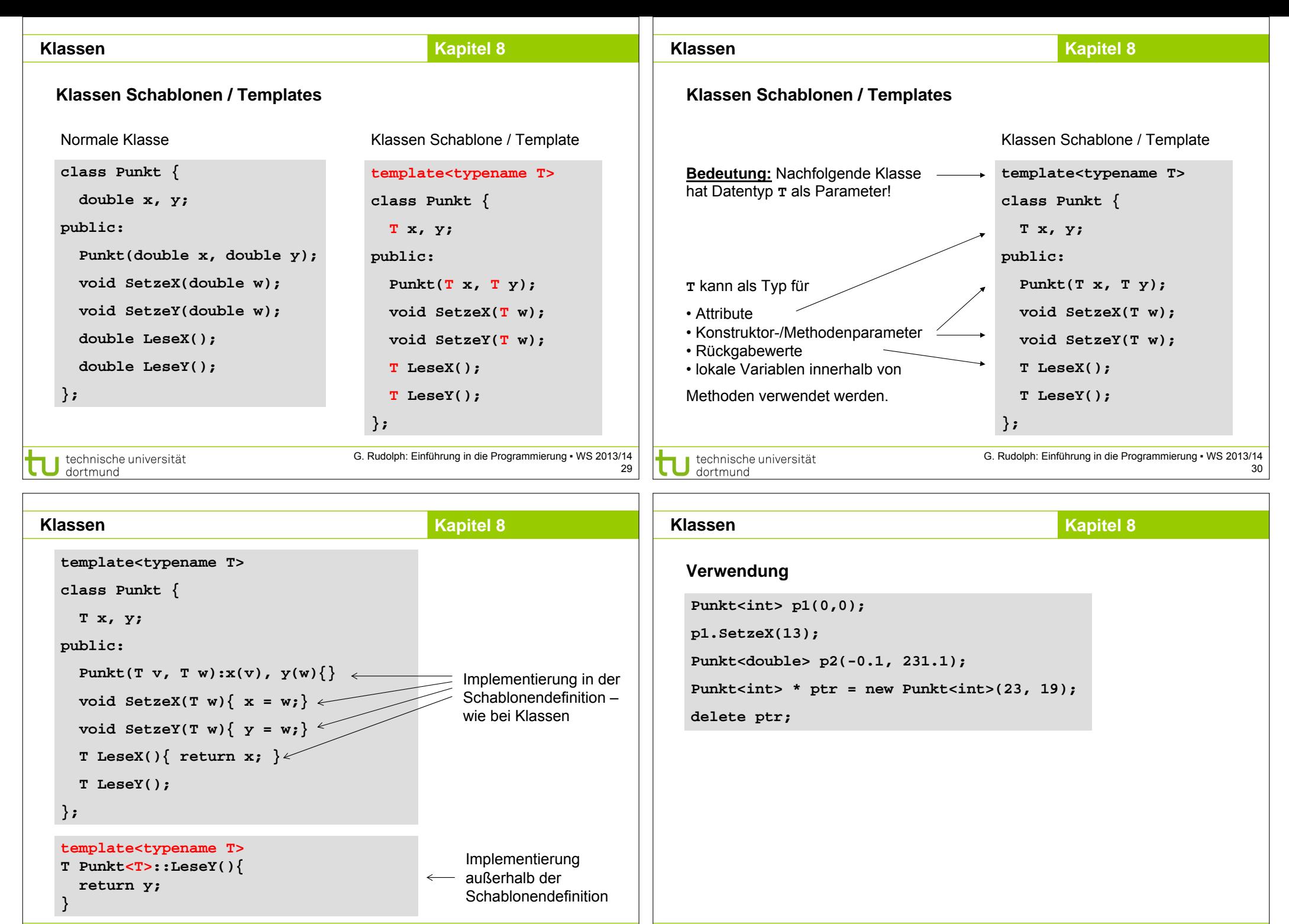

technische universität dortmund

G. Rudolph: Einführung in die Programmierung ▪ WS 2013/14

technische universität dortmund

31

#### **Klassen**

# **Kapitel 8**

# **Klassen Schablonen / Templates**

- Genau wie Funktionsschablonen können auch Klassenschablonen mehr als einen Typparameter haben
- Statt template<typename T>... findet man manchmal noch die äquivalente, alte Schreibweise **template<class T>…**
- Schablonen sind besonders nützlich für Datenstrukturen, die beliebige Typen speichern sollen → nächstes Kapitel
- Bei der Verwendung einer Klassenschablone erzeugt der Compiler automatisch die konkrete Klasse
	- → Dafür muss der Compiler Zugriff auf die komplette Definition haben!
- → Implementierung komplett im Header, keine Trennung in .h und .cpp Dateien!

G. Rudolph: Einführung in die Programmierung ▪ WS 2013/14 33